, tushu007.com

## <<AutoCAD 2008

 $<<$ AutoCAD 2008

- 13 ISBN 9787121059407
- 10 ISBN 7121059401

出版时间:2008-4

页数:399

PDF

更多资源请访问:http://www.tushu007.com

 $,$  tushu007.com

## <<AutoCAD 2008

AutoCAD 2008

AutoCAD 2008 CAD

 $,$  tushu007.com

## $<<$ AutoCAD 2008

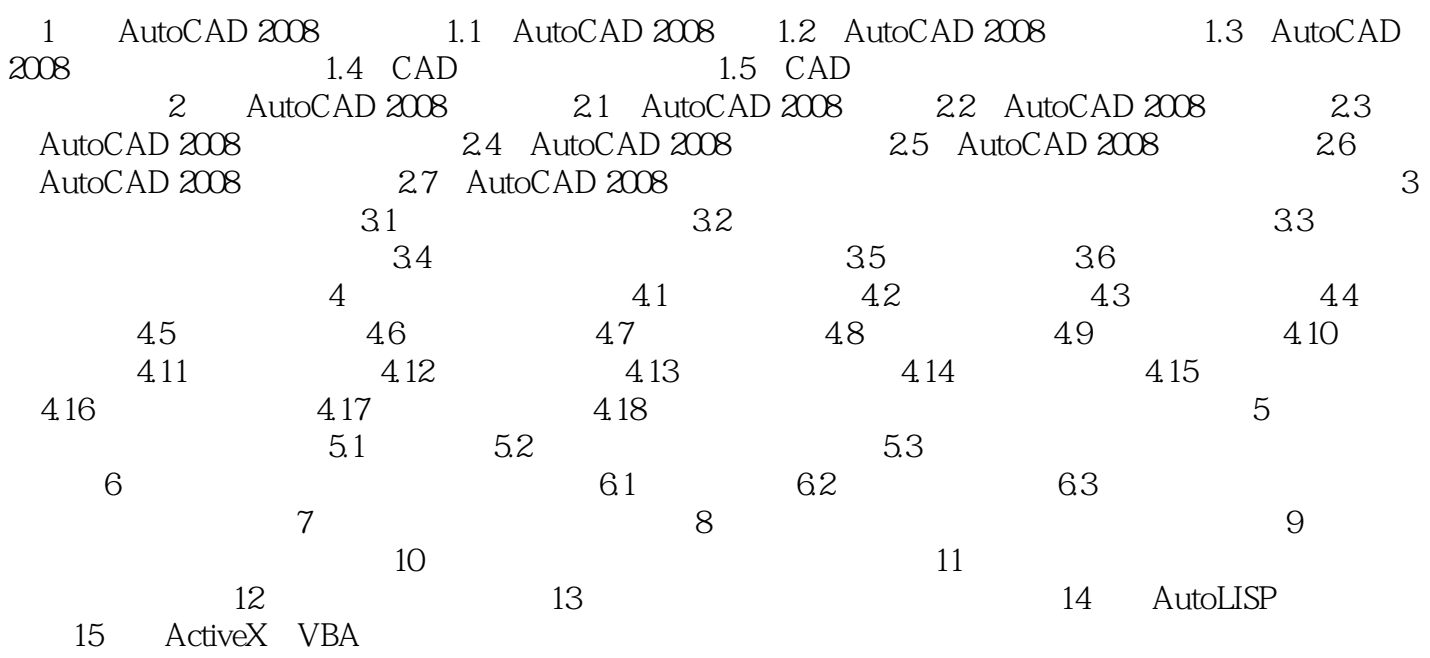

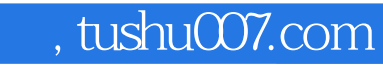

## <<AutoCAD 2008

本站所提供下载的PDF图书仅提供预览和简介,请支持正版图书。

更多资源请访问:http://www.tushu007.com